# **PROGRAMA ANALÍTICO**

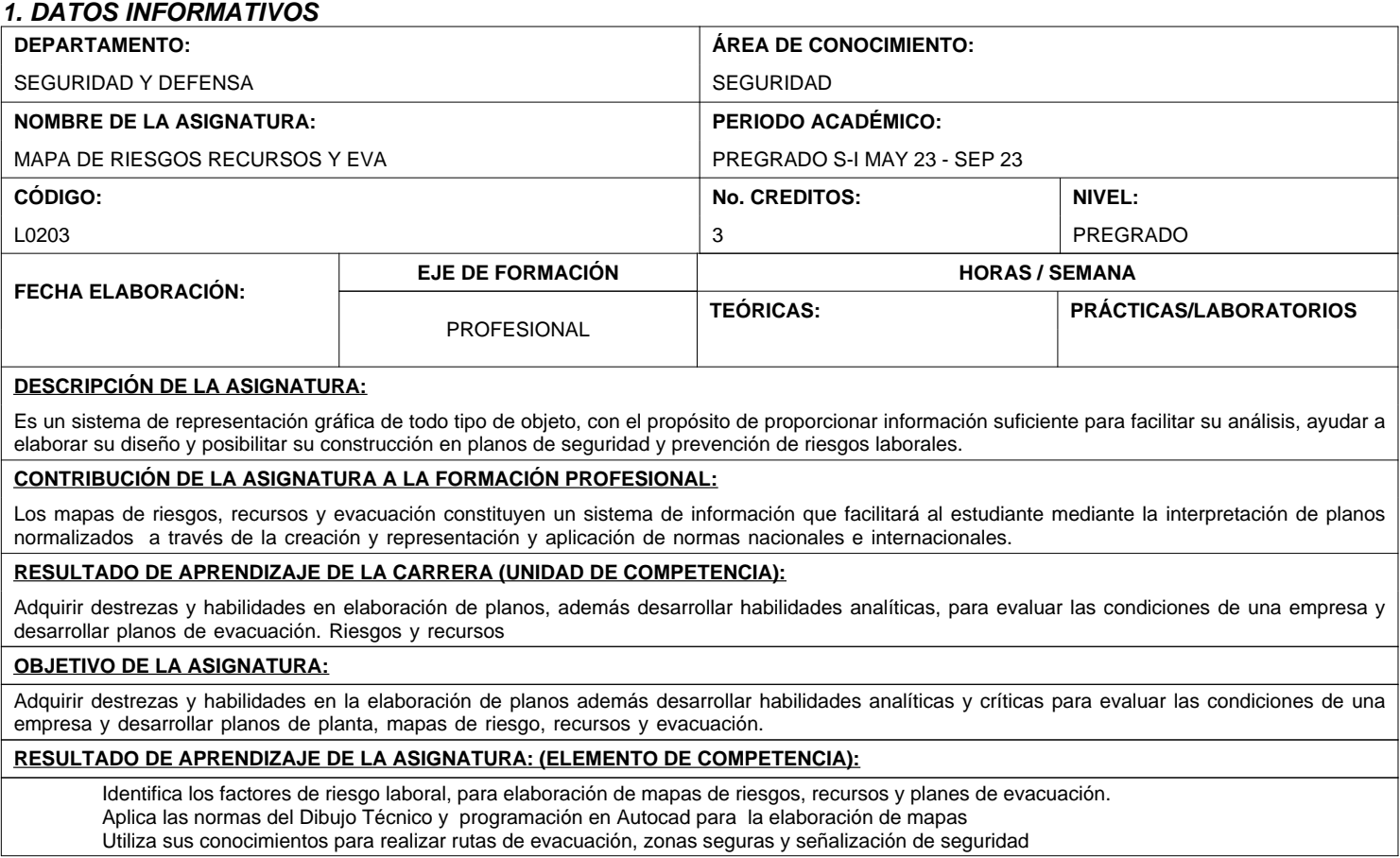

# **2. SISTEMA DE CONTENIDOS Y RESULTADOS DEL APRENDIZAJE**

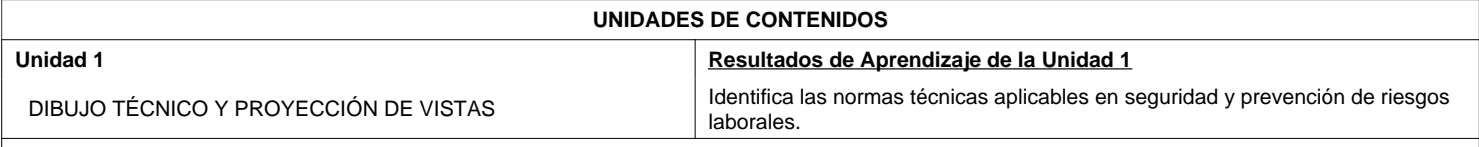

### **Introducción dibujo**

INTRODUCCIÓN DIBUJO

# **Introducción al dibujo para seguridad**

INTRODUCCIÓN AL DIBUJO PARA SEGURIDAD

# **Definiciones básicas**

DEFINICIONES BÁSICAS

**La geometría plana**

LA GEOMETRÍA PLANA

**Analisis de cuerpos planos (geometria plana)**

ANALISIS DE CUERPOS PLANOS (GEOMETRIA PLANA)

## **Normalización de Dibujo para seguridad**

NORMALIZACIÓN DE DIBUJO PARA SEGURIDAD

## **Normas de grosores y tipos de líneas.**

NORMAS DE GROSORES Y TIPOS DE LÍNEAS.

**Proyección de vistas**

PROYECCIÓN DE VISTAS

# **PROGRAMA ANALÍTICO**

## **UNIDADES DE CONTENIDOS**

#### **Coordenadas rectangulares**

COORDENADAS RECTANGULARES

#### **Coordenadas polares**

COORDENADAS POLARES

**Unidades de medida**

UNIDADES DE MEDIDA

#### **Formatos de papel, rotulados**

FORMATOS DE PAPEL, ROTULADOS

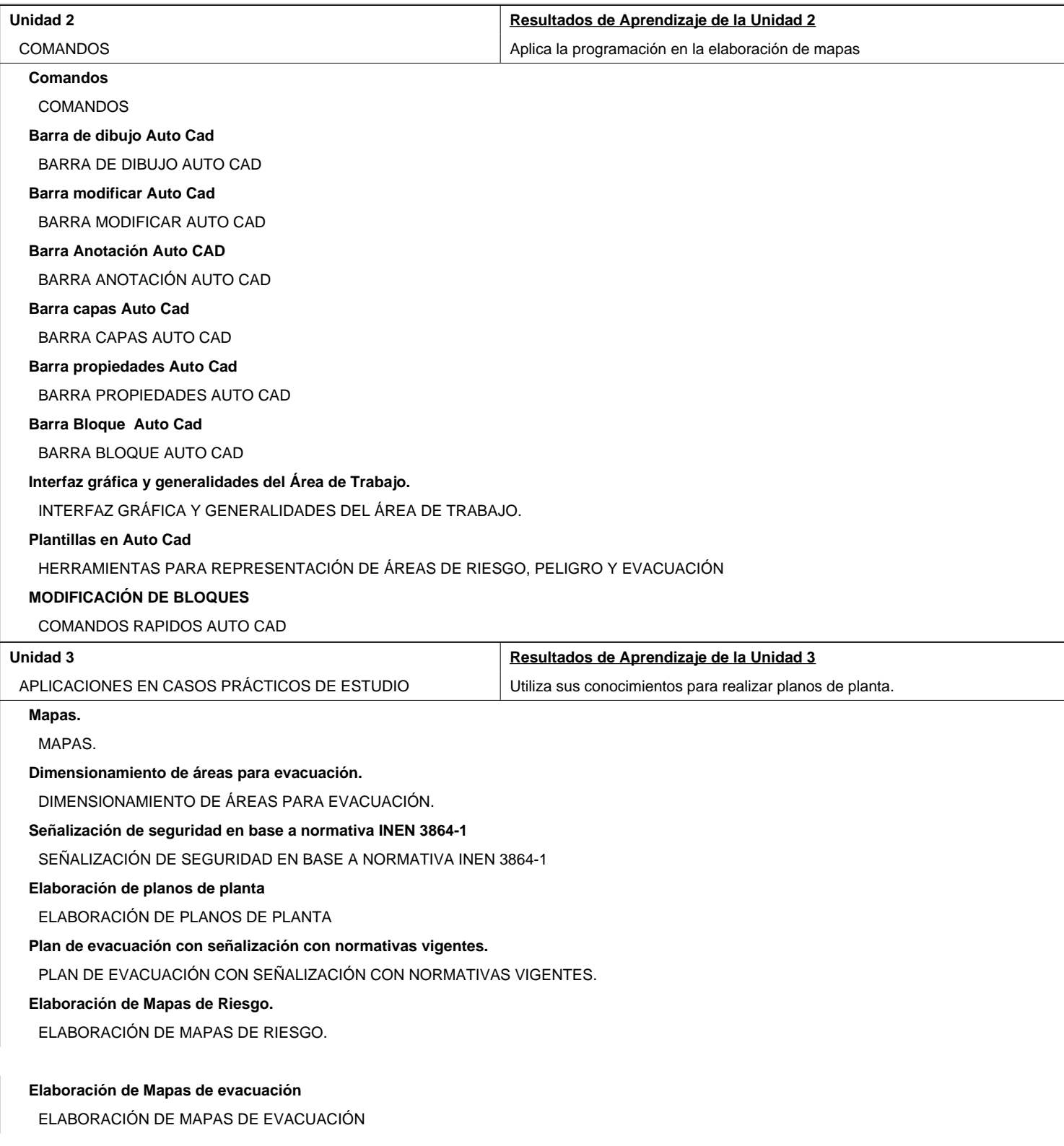

# **PROGRAMA ANALÍTICO**

#### **UNIDADES DE CONTENIDOS**

#### **Elaboración de Mapas de recursos**

ELABORACIÓN DE MAPAS DE RECURSOS

**Impresión de mapas de riesgo, recurso y evacuación**

IMPRESIÓN DE MAPAS DE RIESGO, RECURSO Y EVACUACIÓN

**Modificación de planos preestablecidos.**

MODIFICACIÓN DE PLANOS PREESTABLECIDOS.

#### **3. PROYECCIÓN METODOLÓGICA Y ORGANIZATIVA PARA EL DESARROLLO DE LA ASIGNATURA**

**(PROYECCIÓN DE LOS MÉTODOS DE ENZEÑANZA - APRENDIZAJE QUE SE UTILIZARÁN)**

- **Talleres**
- 2 Clase Magistral
- 3 Estudio de Casos
- 4 Resolución de Problemas

#### **PROYECCIÓN DEL EMPLEO DE LA TIC EN LOS PROCESOS DE APRENDIZAJE**

- 1 Herramientas Colaborativas (Google, drive, onedrives, otros)
- 2 Material Multimedia
- 3 Video Conferencia
- 4 Redes Sociales
- 5 Software de Simulación
- 6 Aula Virtual

•

•

•

•

#### **4. TÉCNICAS Y PONDERACIÓN DE LA EVALUACIÓN**

En este espacio se expresarán las técnicas utilizadas en la evaluación del proceso de enseñanza aprendizaje o evaluación formativa y sumativa.

Las técnicas que se recomienda usar son: Resolución de ejercicios, Investigación Bibliográfica, Lecciones oral/escrita, Pruebas orales/escrita, Laboratorios, Talleres, Solución de problemas, Prácticas, Exposición, Trabajo colaborativo, Examen parcial, Otras formas de evaluación. •

Recordar que mientras más técnicas utilicen, la evaluación será más objetiva y el desempeño del estudiante se reflejará en su rendimiento (4 o 5 técnicas).

Para evaluar se deberá aplicar la rúbrica en cada una de las técnicas de evaluación empleadas. Se debe expresar en puntaje de la nota final sobre 20 puntos. No debe existir una diferencia mayor a dos puntos entre cada técnica de evaluación empleada.

En la modalidad presencial existen tres parciales en la modalidad a distancia existen dos parciales, toda la planificación de periodo académico se la realiza en función del número de parciales de cada modalidad.

La ponderación a utilizarse en la evaluación del aprendizaje del estudiante será la misma en las tres parciales.

Para la aprobación de una asignatura se debe tener una nota final promedio de 14/20, en los tres o dos parciales. •

**5. BIBLIOGRAFÍA BÁSICA/ TEXTO GUÍA DE LA ASIGNATURA**

**6. FIRMAS DE LEGALIZACIÓN**

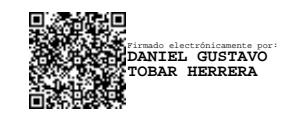

**DANIEL GUSTAVO TOBAR HERRERA** COORDINADOR DE AREA DE CONOCIMIENTO

DIRECTOR DE CARRERA

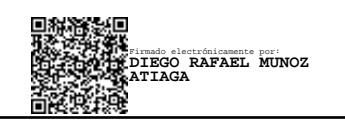

**JUAN FRANCISCO BOLAÑOS MENDEZ** DIRECTOR DE DEPARTAMENTO